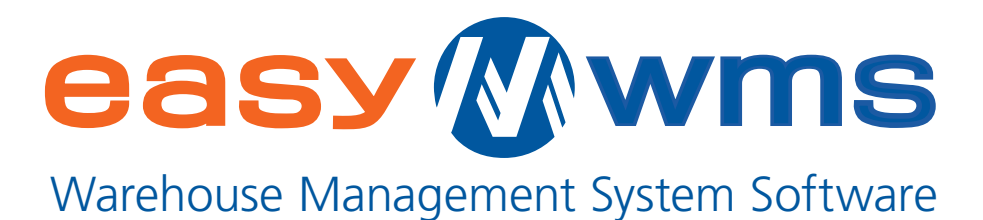

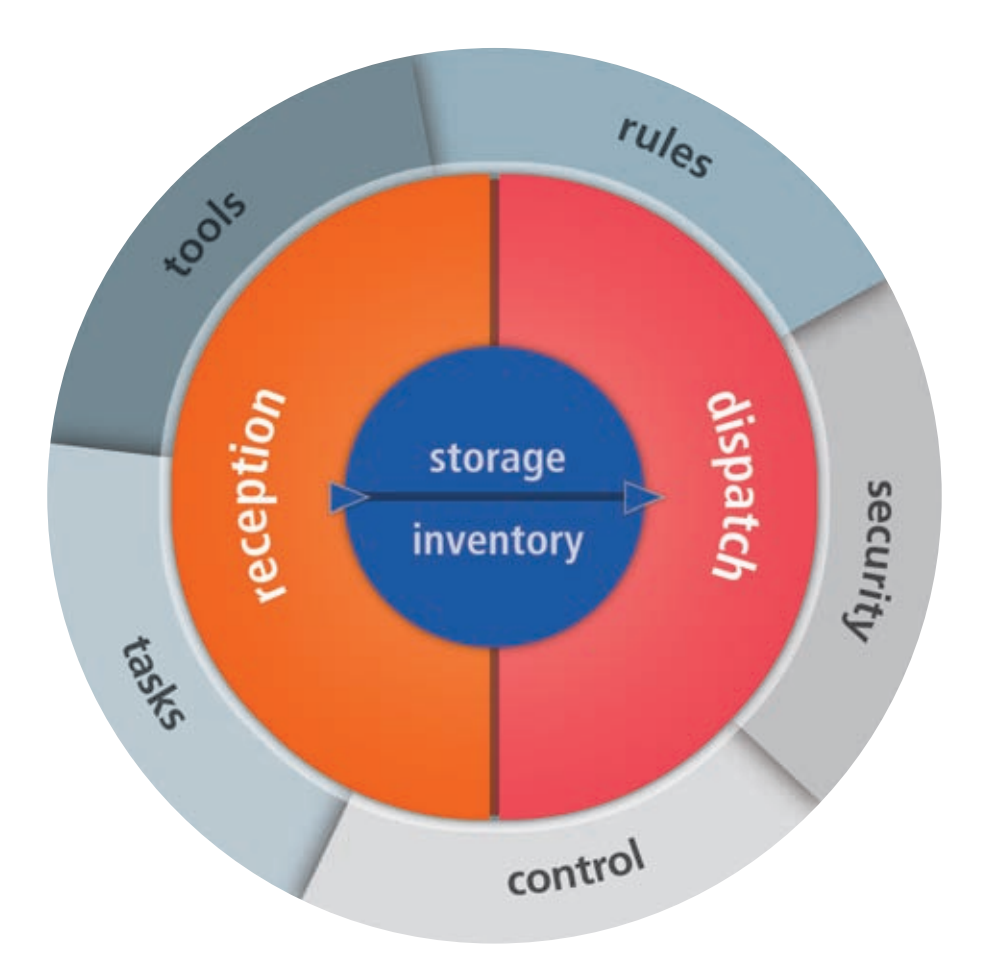

## How to manage a warehouse by gaining efficiency

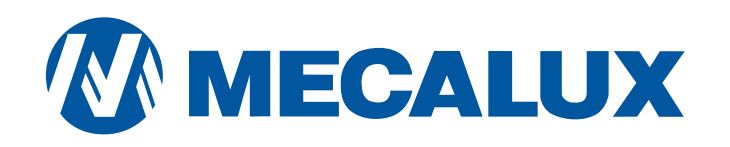

# How to manage a warehouse with easy Mwms (A) easy Mwms

## **M** Reception

Processes designed to enter goods and products in the warehouse.

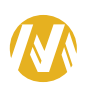

## *M* Storage

Operations based around putting the material inside the warehouse.

## **M** Inventory

Permanent control over the situation of the warehouse.

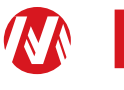

## **M** Dispatch

Tasks centred on the preparation of orders and exit of goods.

## **M** Tools

Application of rules, control, tasks and security

## Autorun (A)

Basic package which can be installed by the client on its own accord without the need for technical assistance.

# **SECEPTION MECALUX** 3

EasyWMS® speeds up the reception of goods from the notification of the reception order on the part of the company management system (ERP) to its subsequent physical entry in the warehouse.

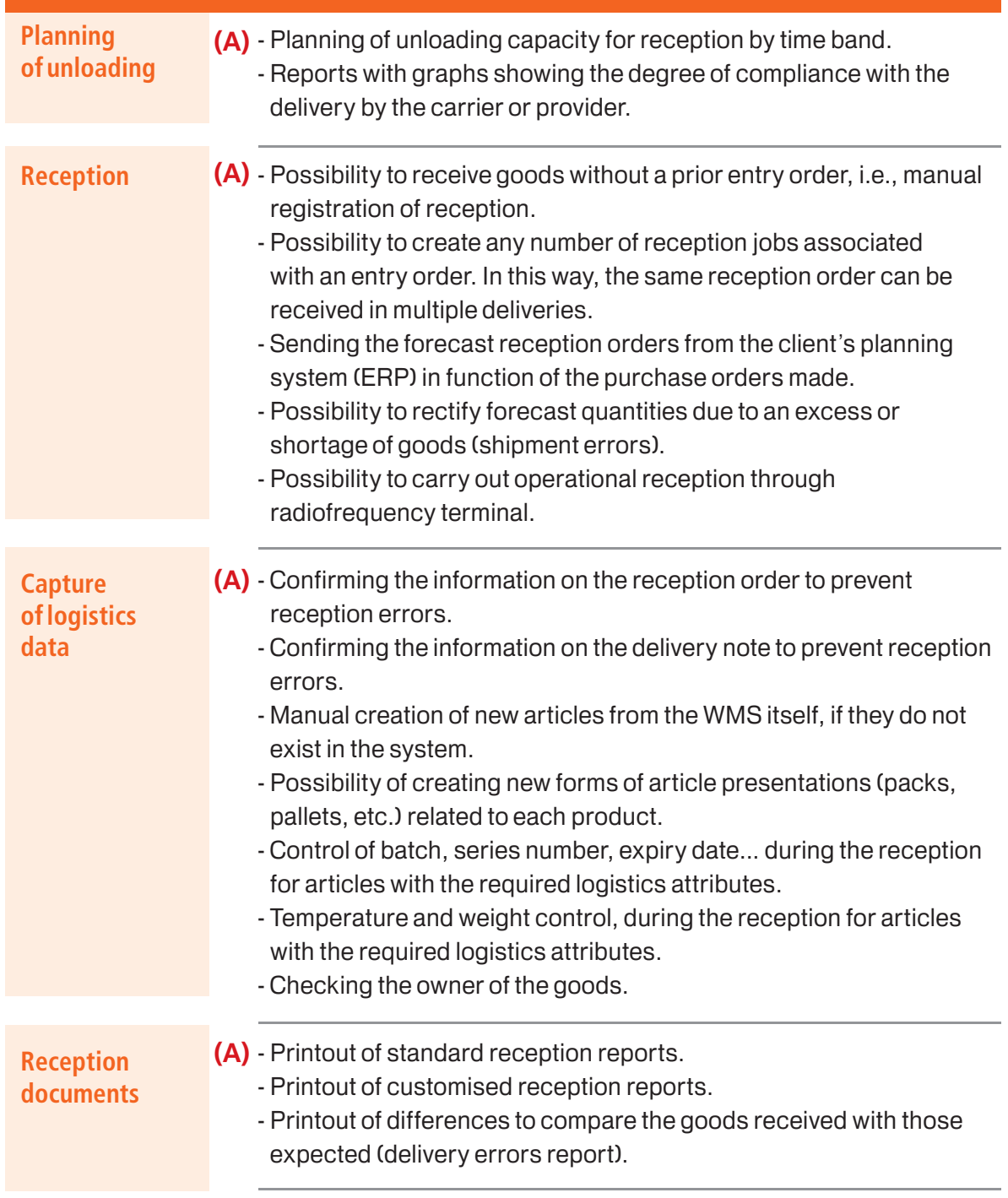

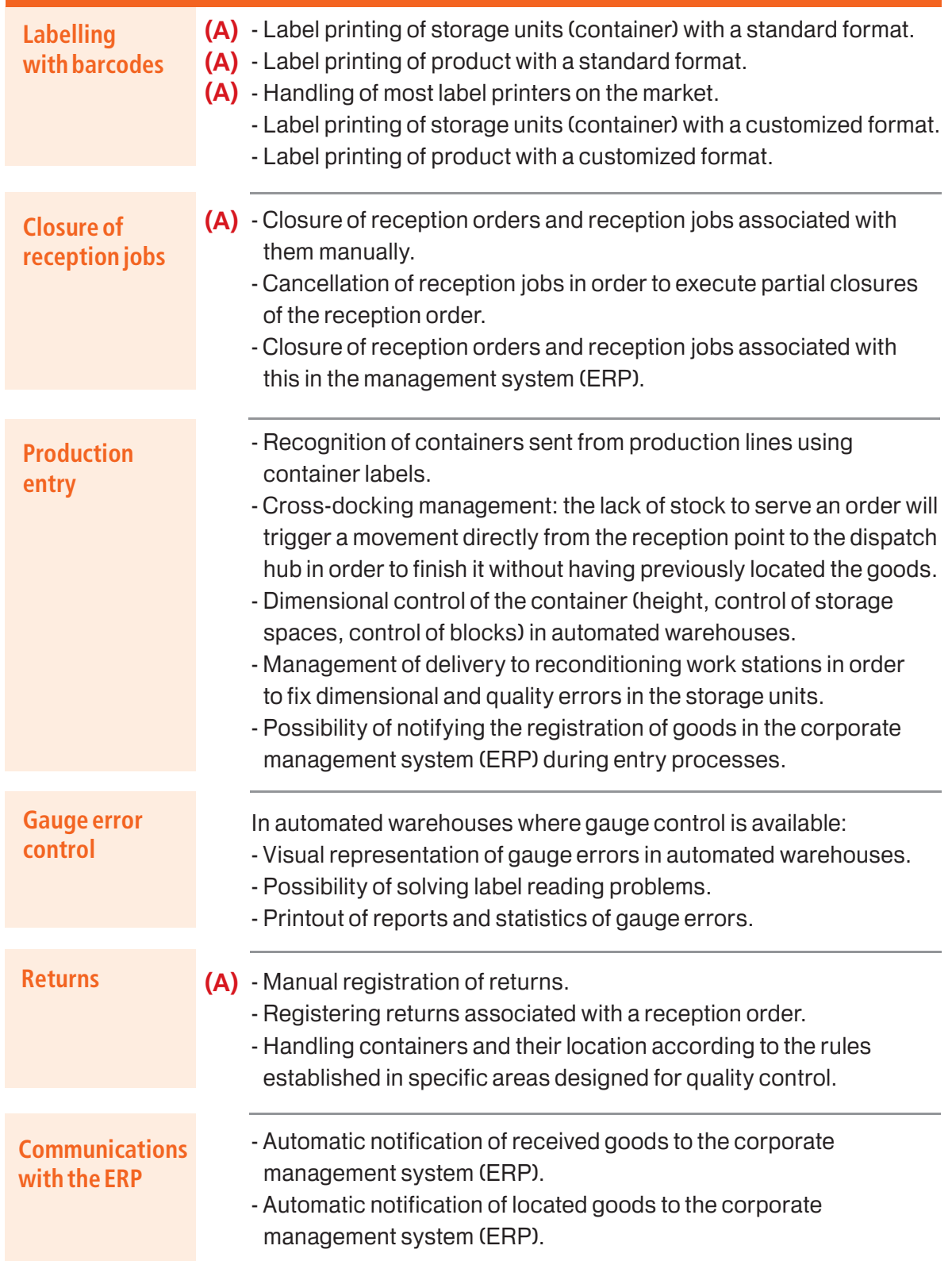

# > Storage

EasyWMS® enables location rules to be configured from a series of selectable conditions.

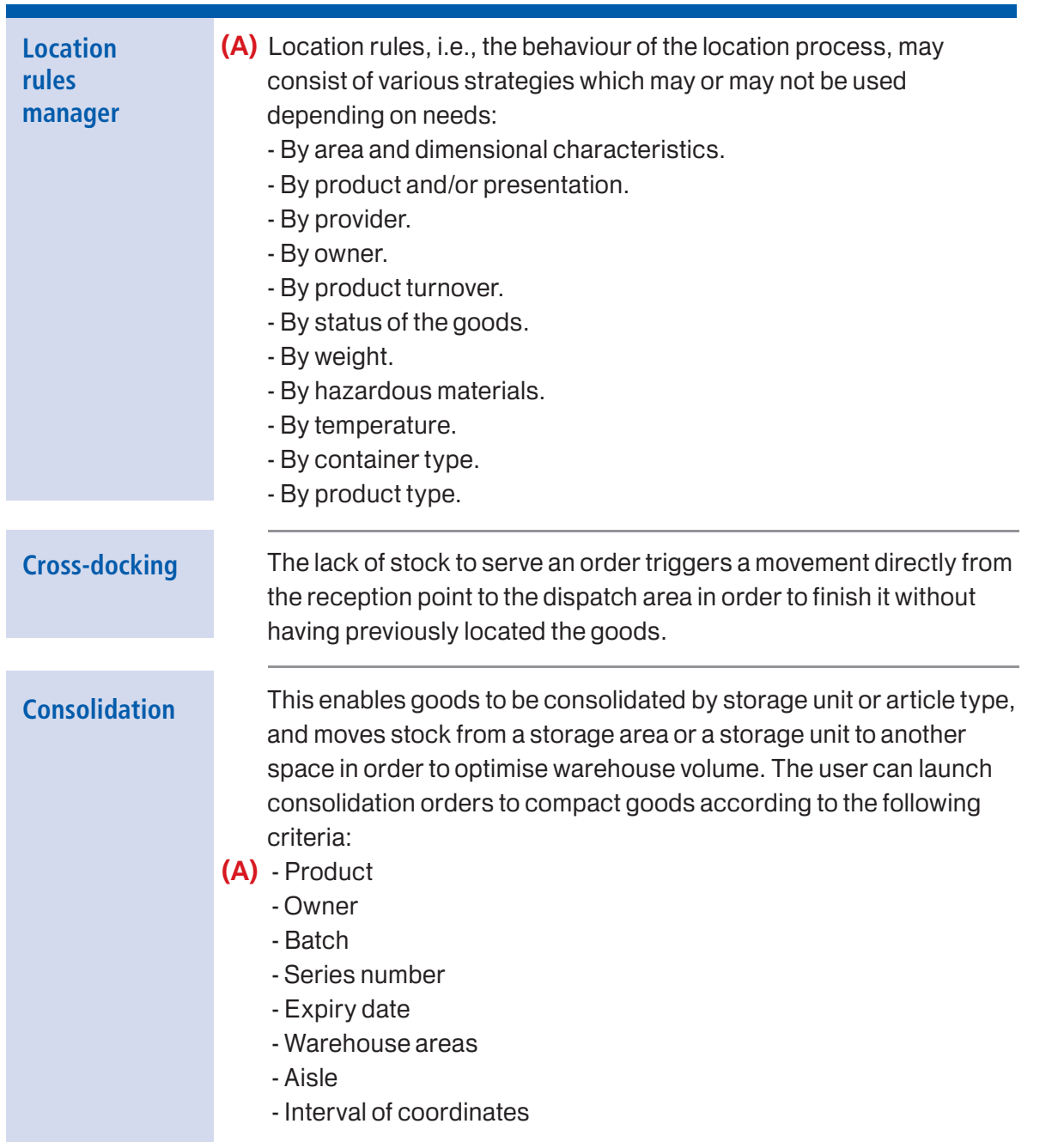

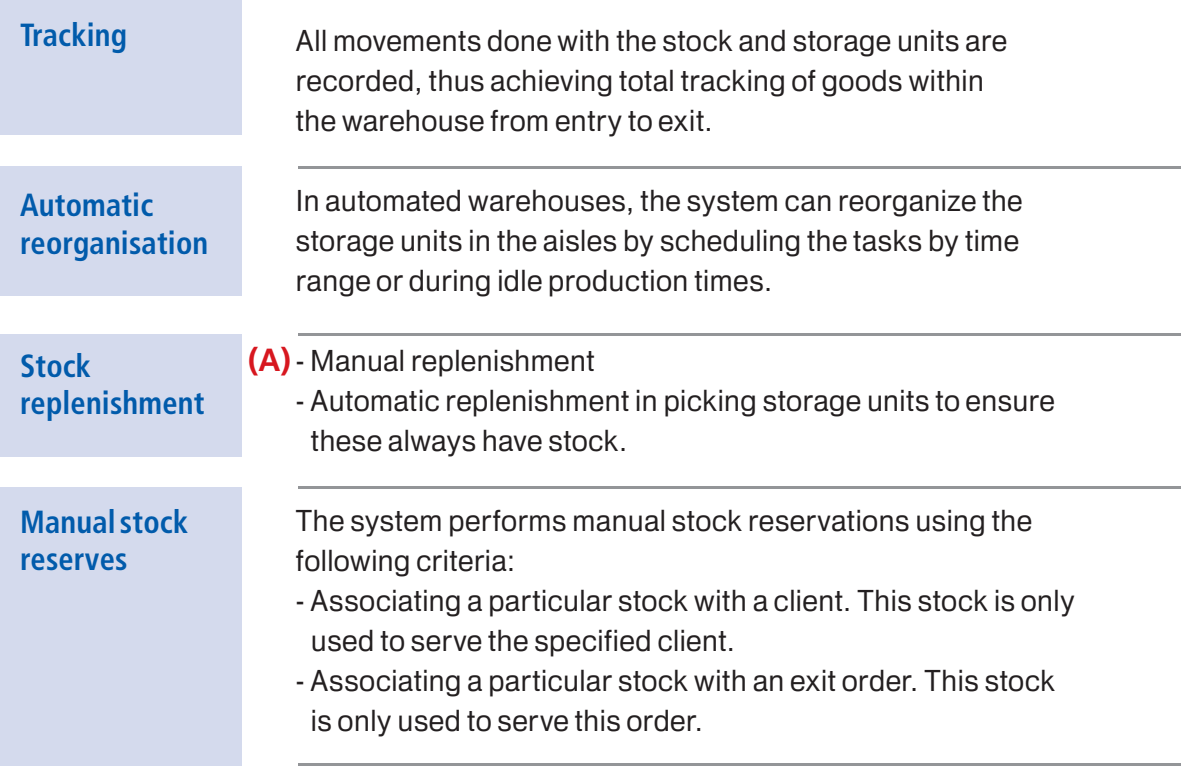

# > Inventory

EasyWMS® facilitates the management and control of the warehouse stock and its good's status changes (correct, expired, damaged…).

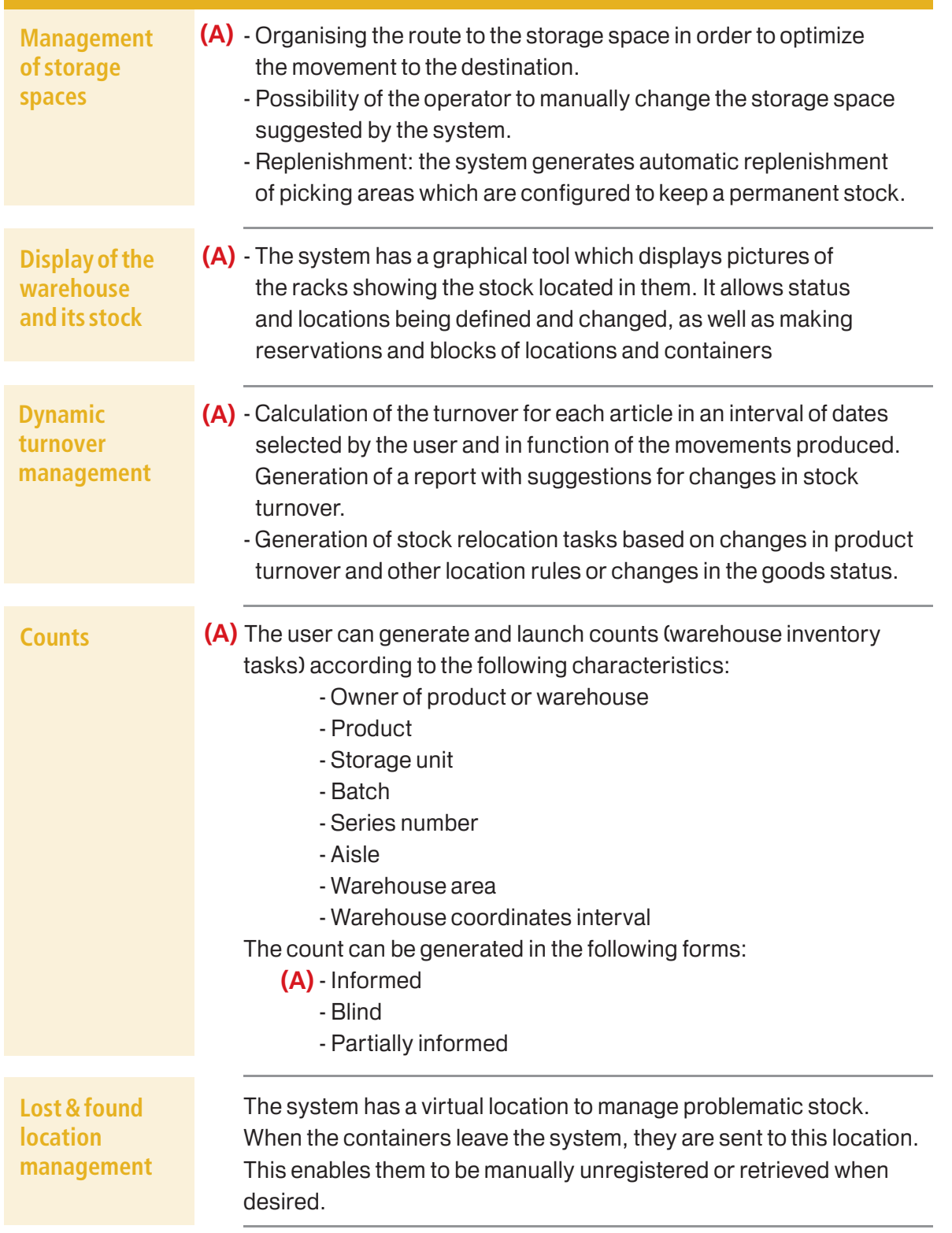

## > Dispatch

This process involves the exit of goods from the warehouse in function of the preparation of orders.

Extraction can be done in two ways:

**Manual:** the material is extracted, or picking operations are performed manually from the radiofrequency terminal, without associating the material with any dispatch order, i.e., the corporate management system (ERP) does not report the stock exit to the WMS.

**Automatic:** the goods are extracted by means of a dispatch order, i.e., the ERP reports the stock exit to the WMS and, therefore, the administration of this order is prepared by the WMS.

## **Automatic**

This working mode is used when dispatch orders are sent from the ERP to the WMS to carry out the exits (order preparation) and the subsequent dispatch of goods.

The system can handle the following concepts:

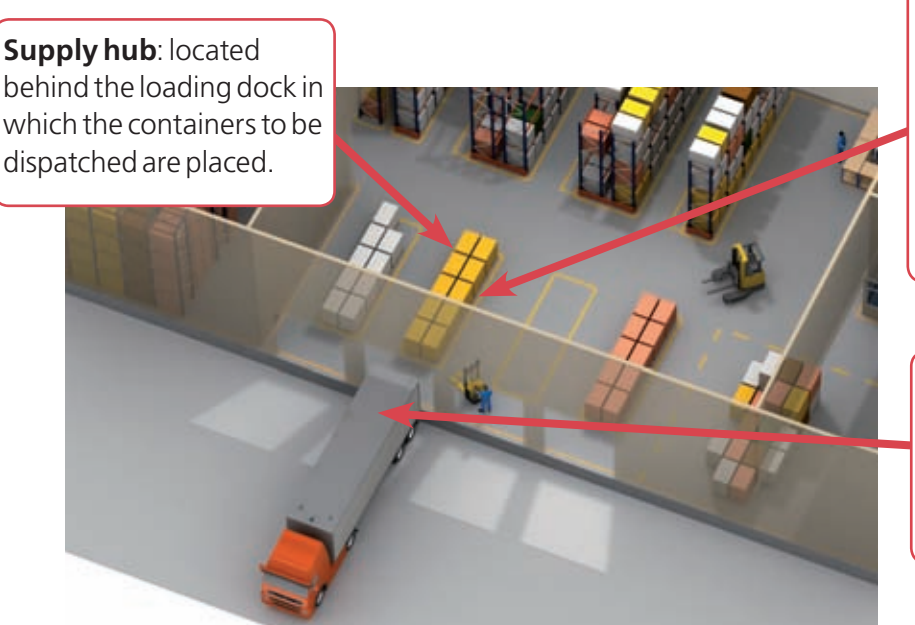

**Dispatch orders:** These are included in each order from a client (they have a single unloading point). **Stop:** each unloading point made by the vehicle transporting the client's order.

**Route:** route followed by a carrier when leaving the warehouse and, usually, carrying more than one order.

### Manual

The operator uses a list (usually printed on paper from the ERP) with the goods to be collected. The exit operations are recorded by the radiofrequency terminal (RF) and the system then discounts them from the stock.

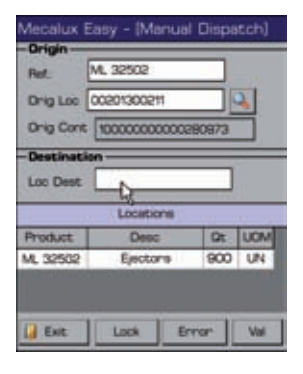

## Terms used

**Route:** the client's orders are consolidated in a single form of transport and sequenced by stops. The WMS manages the loading of the vehicle according to their stop sequence, beginning by loading the vehicle with the last order to be delivered.

**Dispatch order:** each of the client's orders or exits of goods for any reason – generally due to purchase, warehouse transfer or return to the provider. If it is associated with a route, it is necessary to specify the stop number (stop sequence). There may be more than one dispatch order or purchase order for each stop.

**Stop**: each of the unloading points for an order within a route. The system extracts the goods in reverse order from the stop so as to ensure that the first load corresponds with the last stop.

**Dispatch orders grouping:** the system enables the dispatch orders to be grouped in two ways:

- **Order waves:** grouping the orders so as to be able to execute all the exit orders included together in a wave. This optimises the movements of the operators when executing the order, thus achieving a higher level of productivity. The exit orders grouped in waves are handled individually, indicating to the operator the amount of product to be extracted for each order.
- **Order groups:** the sum of all exit orders so that these are executed for the total amount of goods to be prepared. That is, the operator is informed of the total product amount picked, which is the result of adding all the orders grouped together. The products then need to be ungrouped in their original orders.

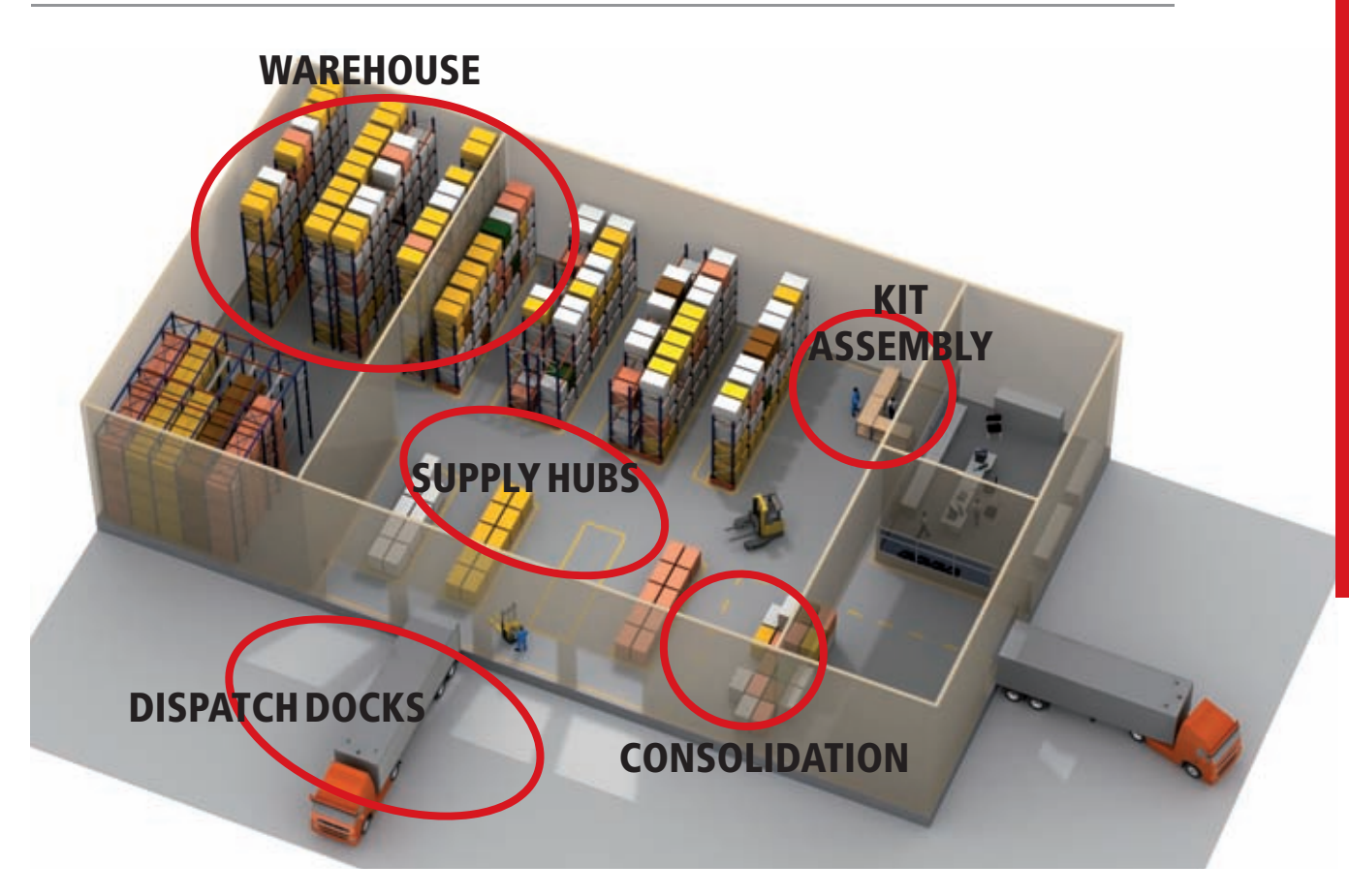

## Dispatch functions

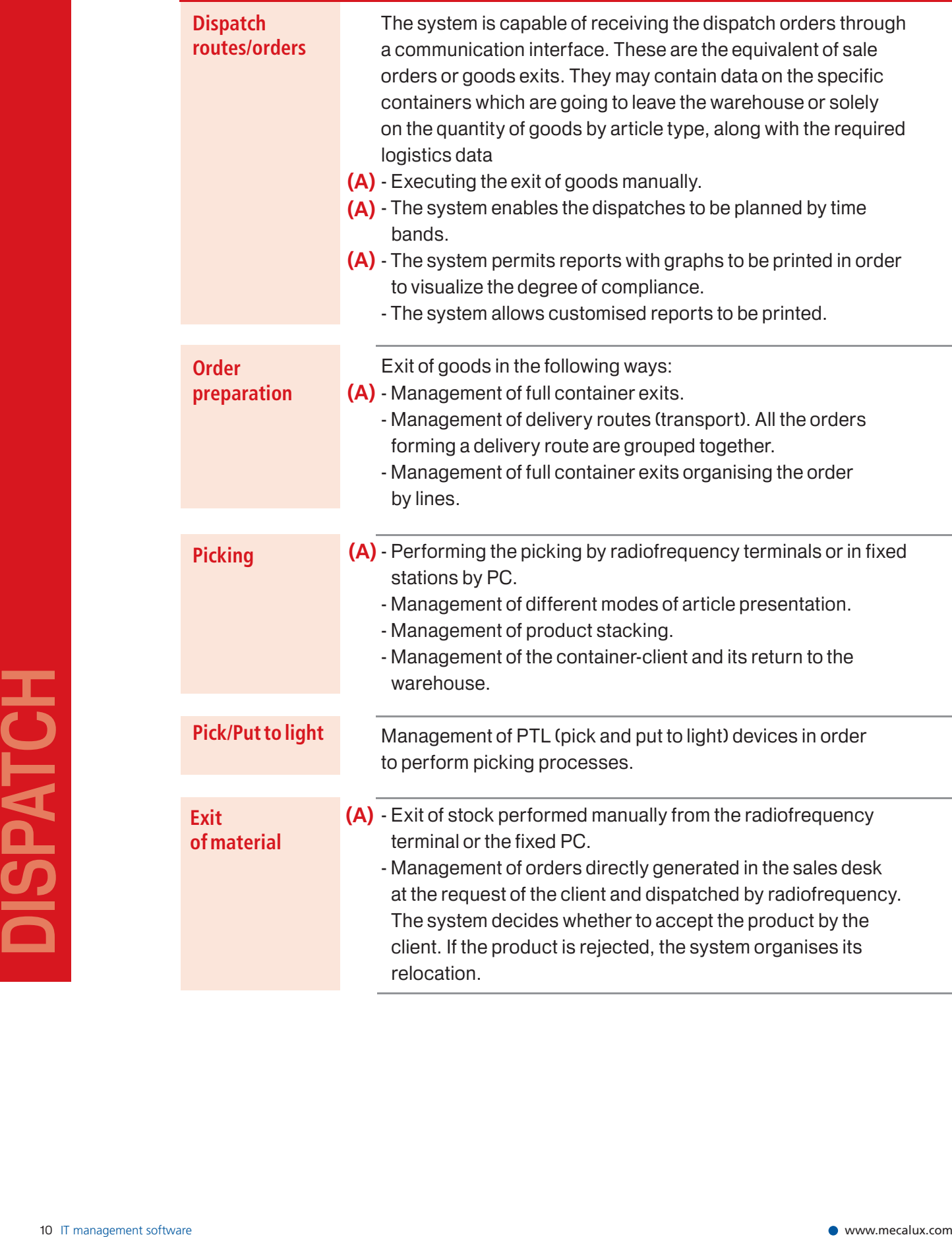

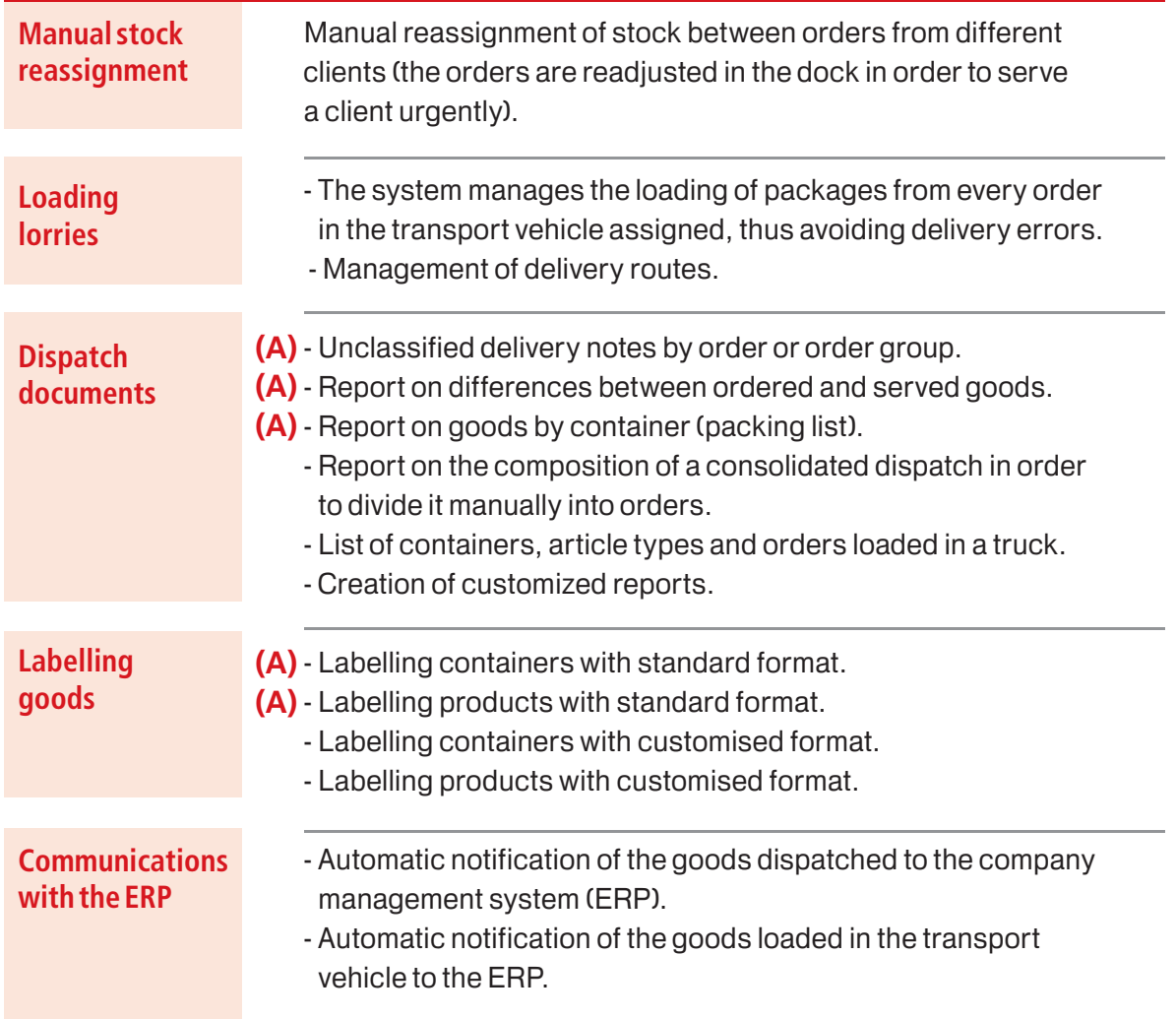

# **DISPATCH NSPATCH**

## > Tools

Tools make it possible to adapt and customise the application according to the client's own criteria, as well as to apply the required security rules.

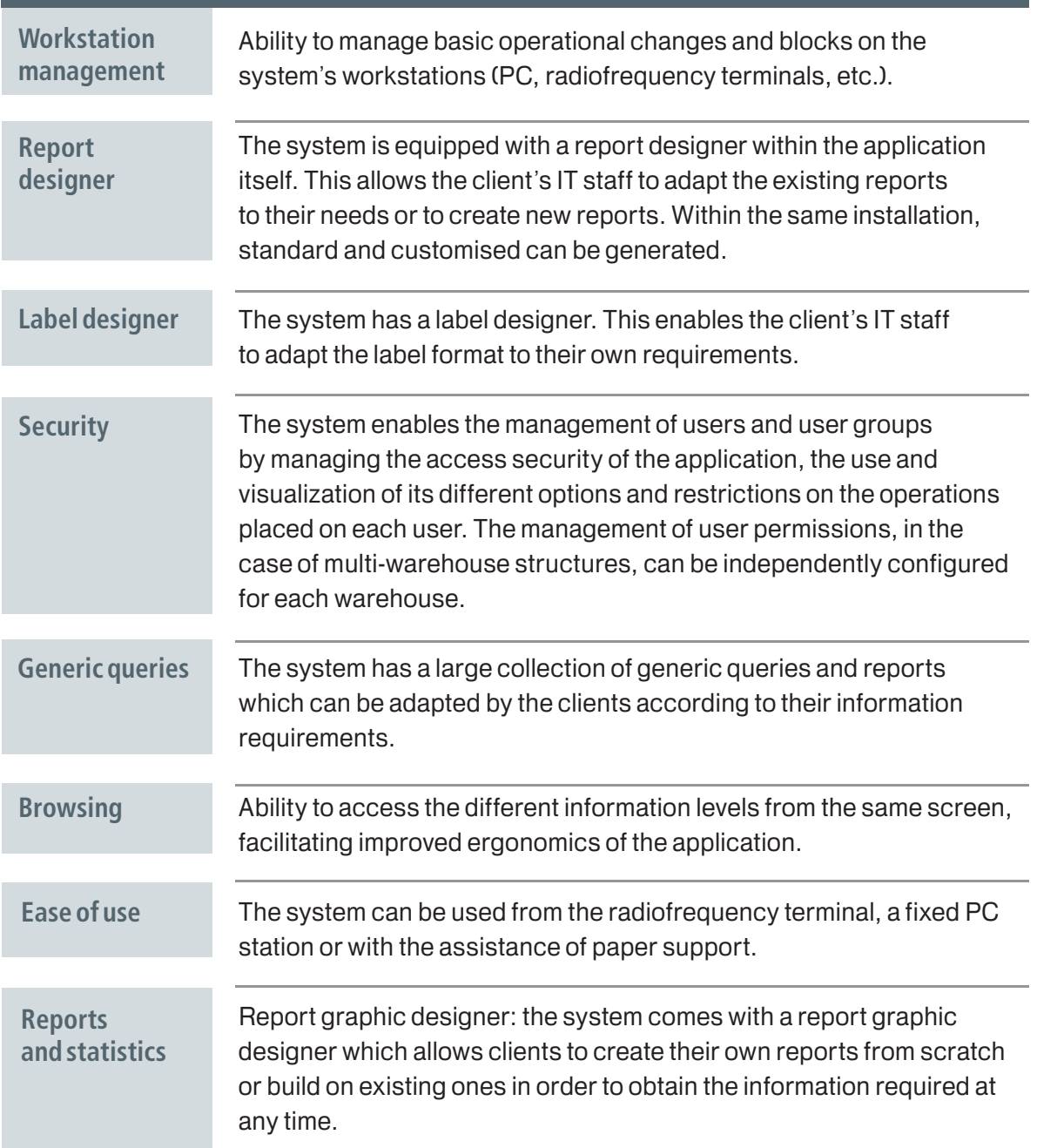

## Hardware requirements

EasyWMS® requires the following hardware devices in order to function:

- **PC, work station:**used normally as a tool for the processes of reception, dispatch and queries. Windows XP SP 2 or Windows Vista must be installed.
- **- Radio terminals:** used to perform all the operations involving reception, storage, order preparation, dispatch and counts. Windows CE 5.0 or higher must be installed.
- **- Server:** the EasyWMS® database is installed here. It registers, processes and stores all the transactions which take place in the warehouse. Windows 2003 R2 Server must be installed.

The architecture of EasyWMS® is developed in three layers:

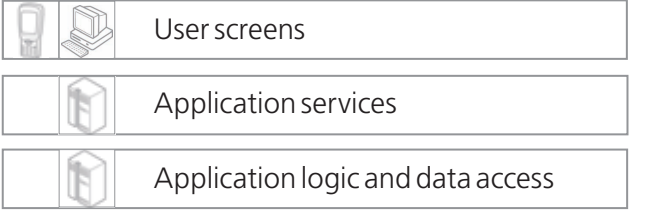

#### Hardware architecture

EasyWMS® has been developed following the latest hardware and software standards. It is built with a modern client-server architecture, in which the server contains the data and rules of the business, while the client's PC solely includes graphical functionalities to improve the response speed.

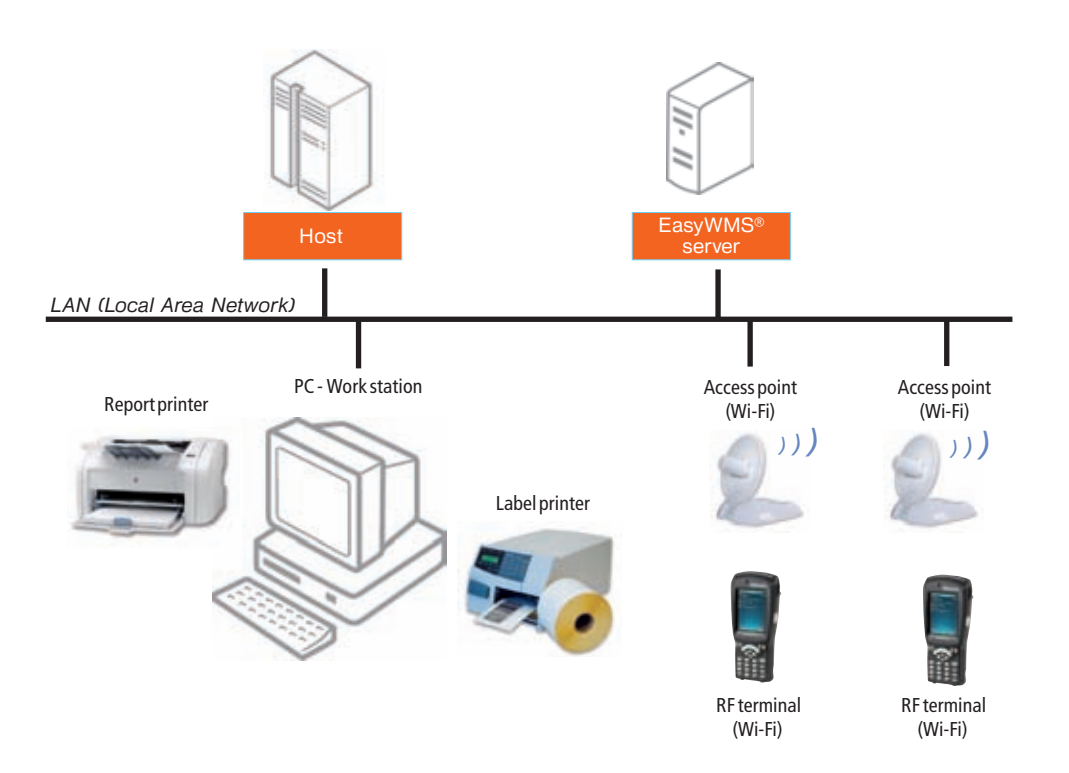

## to manage even the most complex of warehouses offers you FLEXIBILITY easy Wwms

EasyWMS® is a warehouse management software which has been developed wholly by Mecalux. It is a multi-sector WMS aimed at companies of any size which wish to improve the management of their warehouses in an optimal, efficient and integrated fashion.

EasyWMS® is a flexible and modular tool which is used to optimise management processes in automated or conventional warehouses easily and efficiently. Among the advantages it offers, the system reduces working times and errors.

The different levels of functionality of EasyWMS® enable it to be installed in warehouses of very diverse characteristics. Here below are several practical cases which show how it can be applied in different types of warehouse.

#### **> Practical case 1**

#### Conventional warehouse

**Description:** a medium-sized conventional warehouse with loading and unloading bay. Order preparation is done with complete pallets and loose boxes by picking.

**Solution:** the EasyWMS<sup>®</sup> software is installed (level 2, parameterised and configured to manage the conventional warehouse by radiofrequency. The warehouse is laid out in four types of locations: picking locations for order preparation, material stock locations for storage of goods, order consolidation locations, and the reception and dispatch area. All the movements and operations of the warehouse are done using handheld radiofrequency terminals and radiofrequency terminals fitted to fork-lift trucks.

In conventional warehouses, where operations can be covered by the functionalities marked with an **(A)** in the list, the client can install and autoconfigure the EasyWMS® application thanks to the installation tool which is included as a standard with the software.

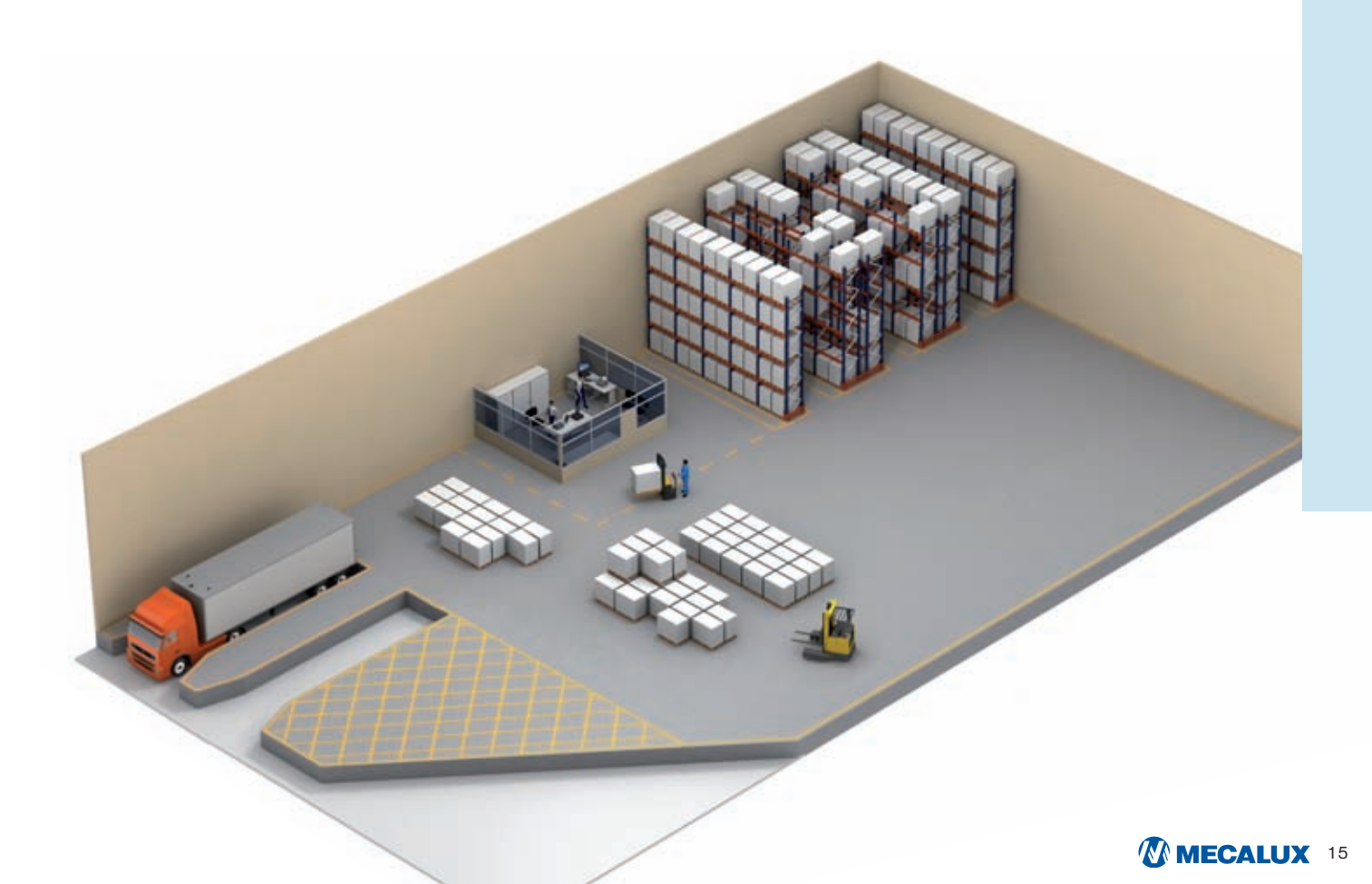

## **> Practical case 2**

Comprehensive management with conventional and automated multiwarehouse for boxes and pallets.

**Description:** after the implementation of EasyWMS® level 2, the client increased its productivity requiring greater storage capacity for the stock of its product. For this reason, he purchased a new annex warehouse to store stock and ship out complete pallets.

**Solution:** installation of an automated warehouse with three aisles operated by stacker cranes for Mecalux pallets. Implementation of a handling system with stacker cranes with roller and chain conveyors. Several entry and exit posts fitted with gauge controls are installed in the conveyor system in order to ensure that the pallets enter the automated warehouse correctly. The system is also equipped with an automated workstation for the preparation of orders.

The EasyWMS® (level 2 to level 5) can be adapted in order to manage conventional and automated warehouses. This level enables the client to manage all the logistics processes of its warehouse: entry and reception of goods; their location in each of the different storage areas (conventional or automated); preparation and consolidation of orders, along with their shipment by dispatch routes and the controlled loading of lorries.

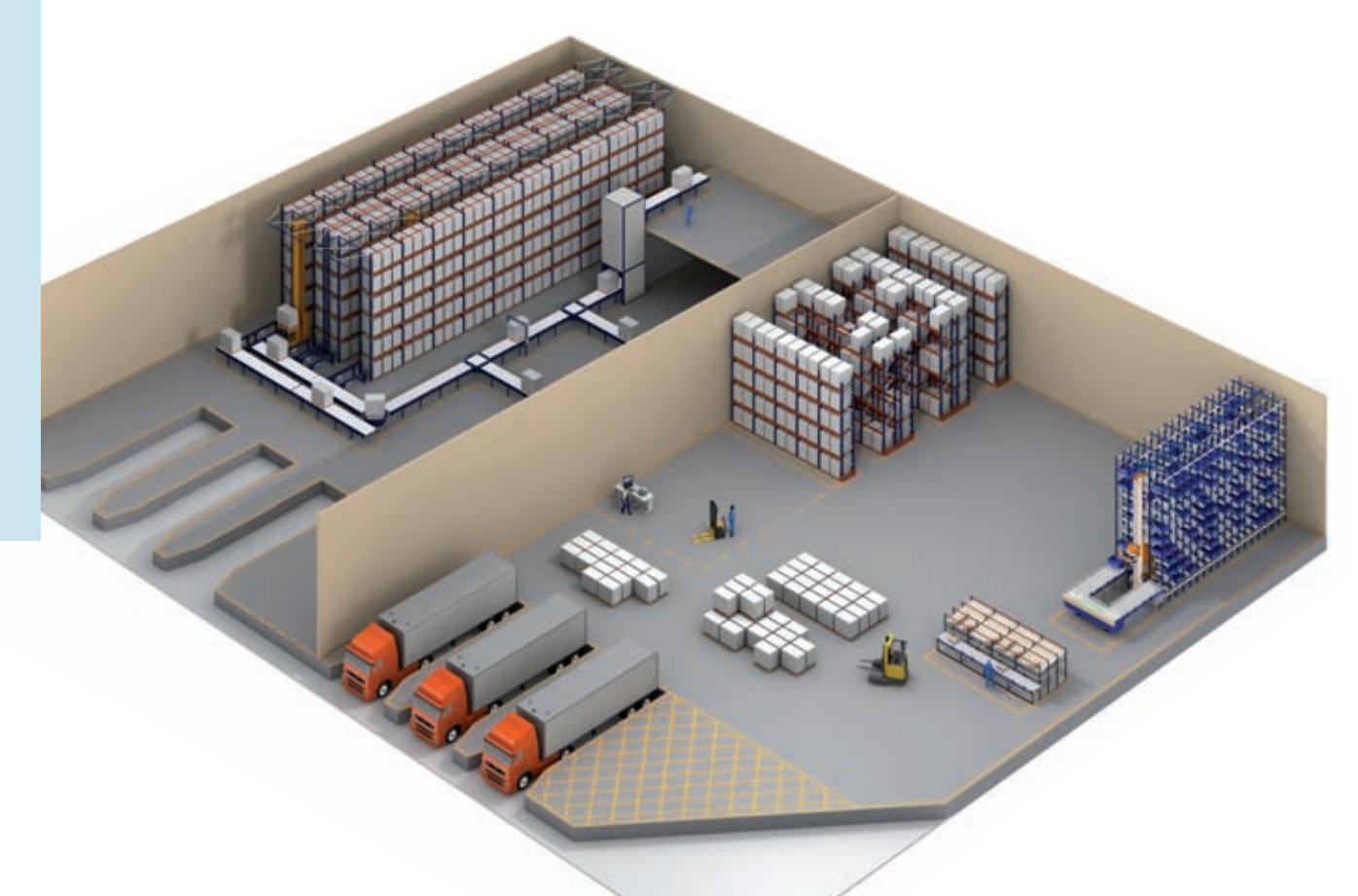

## **> Practical case 3**

Comprehensive management with large automated warehouses for boxes, pallets and complex container systems.

**Description:** when business has grown and the nature of the distribution of the product requires it, the automated storage area needs to be expanded. At the same time, the containers in the warehouse need to be handled as little as possible.

**Solution:** the number of aisles in the automated warehouse for pallets and boxes is increased to enable greater storage capacity. New, complex conveyor systems are installed, for conveying both boxes and pallets, and several floor levels are built to achieve the total automation of the transport flows in the warehouse.

Work stations for picking are added to increase the capacity for fulfilling orders, along with the work stations for the entry and exit processes for goods in order to also boost storage and extraction flows of complete containers. Reception and dispatch docks are modified in order to be able to perform automated loading and unloading of vehicles.

A new configuration and parameterisation of the EasyWMS® software (level 5) is applied, adapted to the new infrastructure of the warehouse.

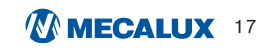

## Basic advantages

- **Productivity.** Reduction in the number of operations and increase in logistics productivity.
- **Total control of locations.** The management system enables the warehouse to be visualised graphically. In this way, it is possible to know in real time the warehouse's state of occupation without the need to see it physically.
- Thanks to the **control of the preparation of orders** in real time, the quality of service is improved and errors in shipments are reduced.
- **Productivity control** of the operators.
- **Control of activity and location** of resources.
- Permanent **inventory** with **real assessment.**
- **Elimination of errors** in shipments and increase in the reliability of deliveries.
- Increase in the **speed of preparation and shipment of orders**.
- Improvement in the compliance with **delivery times**.
- **Time** is reduced in a multitude of tasks in the supply chain. From carrying out inventories to scheduling the orders' preparation. From operators' idle time reduction to minimizing movements around the warehouse.
- **Resources.** Improved use of both physical and human resources.
- **Losses.** A drastic reduction in costs due to losses thanks to expiry dates, losses due to unknown causes, etc.

## Adaptability

- EasyWMS® is highly **parameterizable**, and can be personalised and adapted to a multitude of needs.
- The system has a great **flexibility to allow the warehouse to grow**. It is possible to select a precise level of sophistication, with the confidence that the solution can be easily adapted to the growth in business and to new processes, products, turnover levels and technologies.

## Conditions of use of the licence for EasyWMS®

EasyWMS® is a logistics software suite belonging to Mecalux, which is protected by the laws and international treaties on author's rights and intellectual copyright. EasyWMS® cedes to the final user solely a licence for the suite's use.

Each installation requires a global licence, which covers all the features and configurations for EasyWMS® to function correctly. Moreover, it is required to purchase as many user licences as there are work stations which use the software. In most cases, these are work stations equipped with servers, PCs or radiofrequency terminals.

The Licence Contract for the Use of EasyWMS® grants the final user a personal, nontransferable and non-exclusive licence to be used in the installations previously agreed between the user and Mecalux up to the maximum number of points described in the purchase-sale agreement of the EasyWMS® application.

The final user shall receive together with EasyWMS® a licence for the use of the third-party software required to operate the program optimally. These may be products of Oracle, Soti, Bartender or NetSupport. The third-party software supplied by Mecalux is subject to a licence covering restricted use and can only be employed together with EasyWMS®. The rights of property over the third-party software belong to the aforesaid third party who have licensed Mecalux for its embedded used in EasyWMS®.

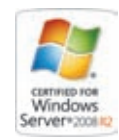

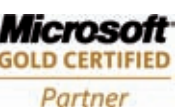

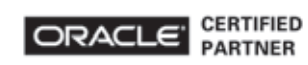

**SAP**' Certified A GAR dition pointer

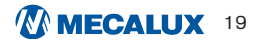

#### HEAD OFFICE - MECALUX, SA

Silici, 1 08940 Cornellà de Llobregat Barcelona (SPAIN) Tel. **+ 34 932 616 913** Fax + 34 932 632 682

#### LONDON - MECALUX UK Ltd.

Unit 39, Halifax Road The Metropolitan Park, Greenford Middlesex UB6 8XU Tel. **020 8575 1007**  Fax 020 8575 0705

#### BIRMINGHAM - MECALUX UK Ltd.

Unit 9, Network Park Industrial Estate Duddeston Mill Road Saltley, Birmingham B8 1 AU Tel. **020 8575 1007**  Fax 020 8575 0705

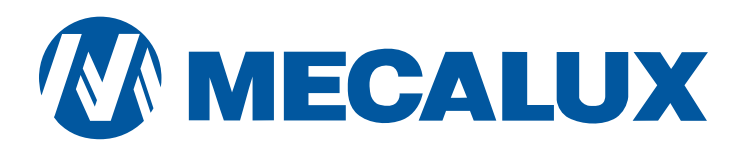

www.mecalux.comI e-mail: info@mecalux.com